## **SIEMENS**

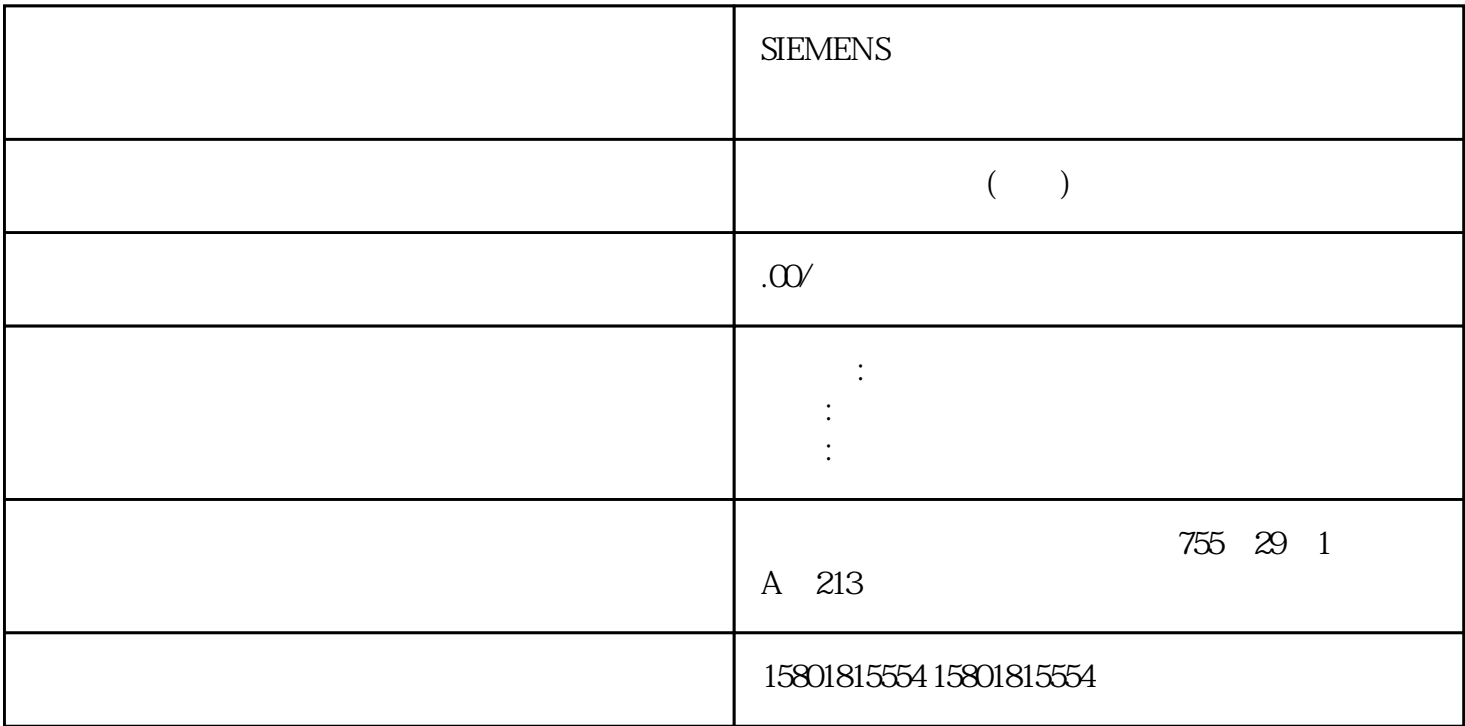

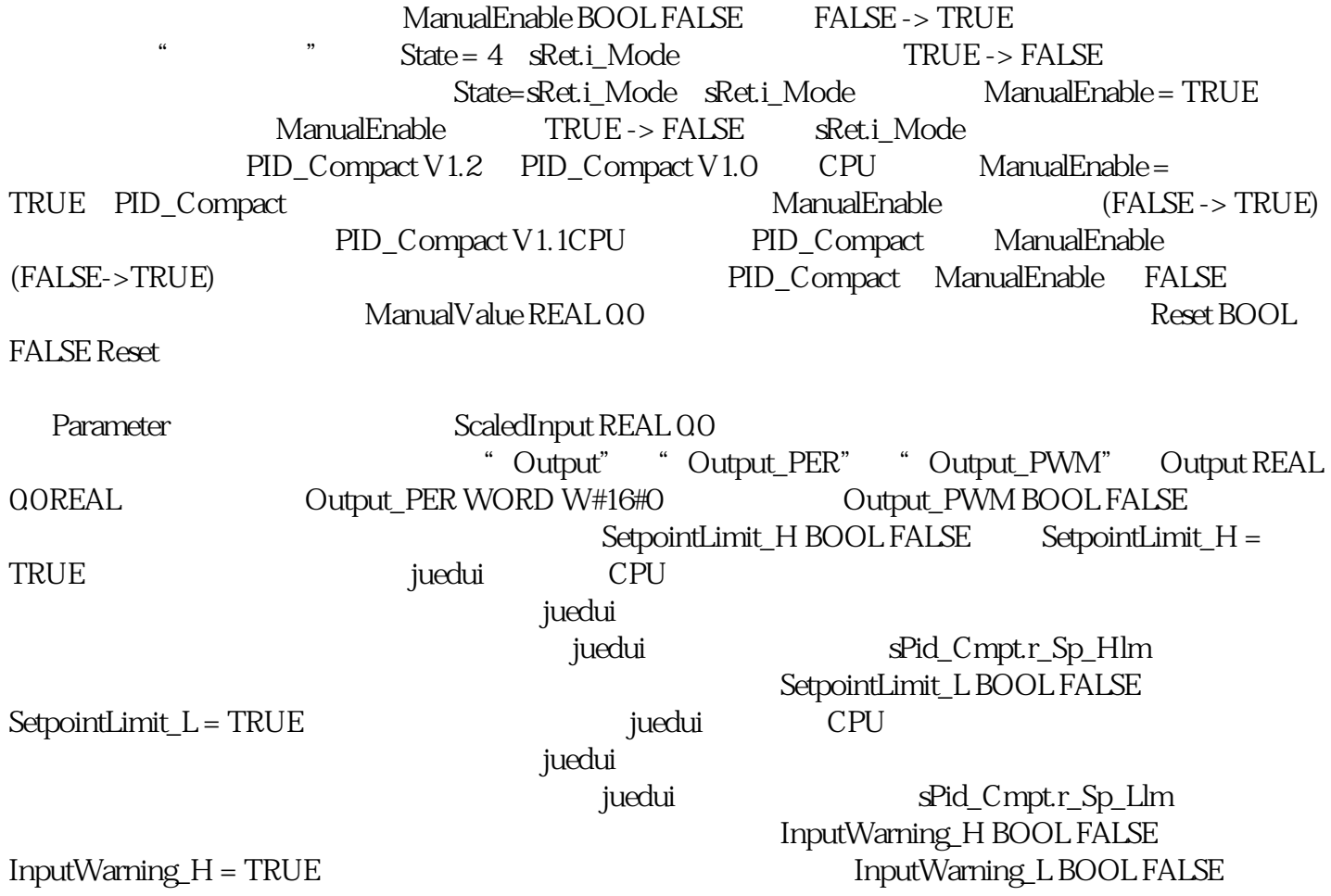

 $InputWarning \_L = TRUE$ 

Parameter State INT 0 State (235) PID  $sRet.i_Mode$  State = 0: State = 1: $sRet.i_Mode$  State = 2: jingque State = 3 State = 4 Error DWORD W#16#0 Error (237) Error =  $0$  PID\_Compact V1  $\frac{u}{t}$  , and  $\frac{v}{t}$  (1) PID 控制器出现故障。通过将"sRet.i\_Mode"变量设置为"0"强制切换为"未激活"模式。表格 10-6  $sb_GetCycleTime BOOL TRUE$   $sb_GetCycleTime =$ TRUE,则开始自动确定周期时间。完成测量后,CycleTime.StartEstimation =FALSE。sb\_EnCyclEstimation BOOL TRUE sb\_EnCyclEstimation = TRUE PID\_Compact sb\_EnCyclMonitoring BOOL TRUE sb\_EnCyclMonitoring = FALSE PID\_Compact PID\_Compact, 19800 PID\_Compact  $\qquad \qquad \text{``}\qquad \qquad \text{sb}\text{.\text{RunModeByStartup BOOL TRUE}} \quad \text{CPU}$  $ab$  RunModeByStartup = FALSE  $CPU$ sb RunModeByStartup = TRUE CPU si\_Unit INT 0 C F si\_Type INT 0 sd\_Warning  $DWORDDW#16#0$  sd warning ( $239$ ) sBackUp.r\_Gain REAL 1.0 sPid\_Cmpt.b\_LoadBackUp = TRUE sBackUp =  $S$ BackUp sBackUp.r\_Ti REAL 20.0 [s]sBackUp.r\_Td REAL 0.0 [s]sBackUp.r\_A REAL 0.0 sBackUp.r\_B REAL 0.0 sBackUp.r\_C REAL 0.0  $s$ BackUp.r\_Cycle REAL 1.0 PID  $s$ Pid\_Calc.r\_Cycle(1) REAL 0.1 PID\_Compact  $r_C$ ycle  $O$ B  $\Box$   $\Box$   $O$   $\Box$   $\Box$   $O$   $\Box$   $\Box$   $O$   $\Box$   $\Box$   $O$   $\Box$   $O$   $\Box$   $O$   $\Box$   $O$   $\Box$   $O$   $\Box$   $O$   $\Box$   $O$   $\Box$   $O$   $\Box$   $O$   $\Box$   $O$   $\Box$   $O$   $\Box$   $O$   $\Box$   $O$   $\Box$   $O$   $\Box$   $O$   $\Box$   $O$  BOOL FALSE b\_RunIn = FALSE PID\_Compact b\_RunIn = TRUE jingque PID ingque PID\_Compact<br>"  $\mathcal{P}$  b\_RunIn = TRUE PID\_3Compact jingque jingque b\_RunIn  $FALSE$   $SPid_Calc$ b\_CalcParamSUT BOOL FALSE  $b_Calc$ ParamSUT = TRUE b CalcParamSU T FALSE sPid\_Calc.b\_CalcParamTIR BOOL FALSE b\_CalcParamTIR = TRUE jingque $\qquad$ TIR FALSE sPid\_Calc.i\_CtrlTypeSUT INT 0 to the i\_CtrlTypeSUT  $= 0$  Chien Hrones Reswick PID i\_CtrlTypeSUT = 1 Chien Hrones Reswick PIsPid\_Calc.i\_CtrlTypeTIR INT 0 jingque  $i_C$  i\_CtrlTypeTIR = 0 PID  $i_CtrlTypeTIR = 1$   $PID$   $i_CtrlTypeTIR = 2$  $i_C$ trlTypeTIR = 2 PID  $i_C$ trlTypiTIR = 1 i\_CtrlTypeTIR = 3:Ziegler-Nichols PID i\_CtrlTypeTIR = 4:Ziegler-Nichols PI i\_CtrlTypeTIR = 5:Ziegler- $Nichols P$  b\_CalcParamTIR  $i_CtrlTypeTIR = 0$  1 2 PID  $i_{\text{c}}$ ctrlTypeTIR = 0 1  $2$   $ii_{\text{regque}}$   $i_{\text{c}}$ ctrlTypeTIR = 3  $b$  CalcParamTIR  $i$  CtrlTypeTIR = 3 4 5 PID sPid\_Calc.r\_Progress REAL 0.0  $(0.0 - 1000)$  232PID  $, 11/2022$ , A5E35300232-AF  $10.1$ PID\_Compact  $\Box$ Pid\_Cmpt.r\_Sp\_Hlm(1) REAL +3.402822e+38设定值的上限如果组态的 sPid\_Cmpt.r\_Sp\_Hlm

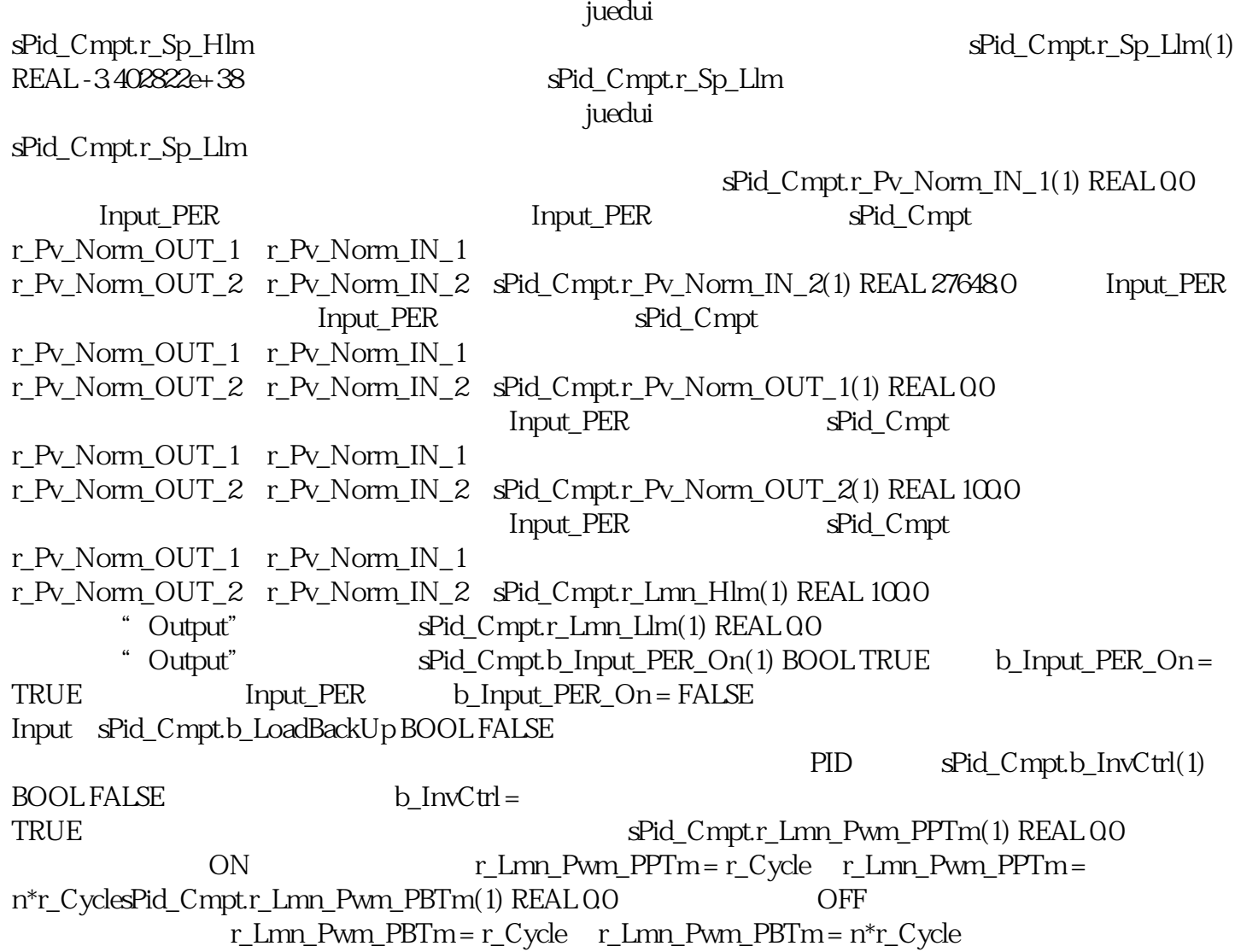